## <span id="page-0-0"></span>Lab 2: Composite datatypes: pairs, lists, and vectors. Local definitions

## Mircea Marin [mircea.marin@e-uvt.ro](mailto:mircea.marin@e-uvt.ro)

March 1, 2021

M. Marin [ALFP](#page-30-0)

重き ÷.  $QQ$ 

ヨト イ

4日下 ← ← →

## **Expressions**

- All functional programming languages, including Racket, compute by evaluating expressions
- There are four kinds of expressions:
	- **values:** they evaluate to themselves.
	- **variables:** they are names given to values. The evaluation of a variable yields its value.
	- **function calls:** they are evaluated strictly:
		- first, all the argument of the function call are reduced to values, from left to right
		- next, the body of the called function is evaluated, with the function arguments instantiated with the values passed to the function call.

**K ロ ▶ K 何 ▶ K ヨ ▶ K ヨ ▶** 

重。  $2Q$ 

**special forms**, like

```
(i f test e_1 e_2 i
(define var expr)
```
...

Every special form has its own rule(s) of evaluation.

- Values are atomic (e.g., numbers, strings, booleans, symbols) or composite
- A composite value is a value produced by putting together other kinds of values.
- A datatype whose elements are composite is a **composite datatype**
- The composite datatypes of Racket include: pairs, lists, vectors, hash tables, etc.

**K ロ ト K 御 ト K ヨ ト K** 

÷.  $QQ$  Every composite datatype has:

- $\bullet$  recognizers = boolean functions that recognize values of that type.
- constructors = functions that build a composite value from component values
- selectors = functions that extract component values from a composite vulue
- $\bullet$  utility functions = useful functions that operate on//with composite values
- A specific internal representation that affects the efficiency of the operations on them

イロト イ団 トイヨ トイヨ トー

÷.  $QQ$ 

## Pairs

- The simplest container of two values
	- **constructor:** (cons  $V_1$   $V_2$ )
	- internal representation: a cons-cell that stores pointers to the internal representations of  $v_1$  and  $v_2$

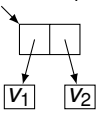

 $\bullet$  (cons?  $p$ ): returns  $\#t$  if the value of  $p$  is a pair, and  $\#f$ otherwise.

**o** selectors

- (car *p*): returns the first component of pair *p*
- (cdr *p*): returns the second component of pair *p*

Diagrammatically, these operations behave as follows:

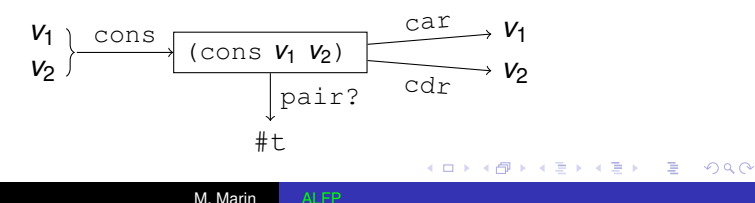

# Operations on pairs

#### Examples

```
> (define p (cons 1 "a")) > (define q (cons 'a 'b))
> p > q(1 \tcdot "a") (a \tcdot b)> (pair? p) > (car q)
#t and ' and ' and ' and ' and ' and ' and ' and ' and ' and ' and ' and ' and ' and ' and ' and ' and ' and ' and ' and ' and ' and ' and ' and ' and ' and ' and ' 
> (car p)
1
> (cdr p)
"a"
```
### Remark

We can nest pairs to any depth to store many values in a single structure:

```
> (cons (cons (1 'a) "abc"))
'((1 \cdot a) \cdot "abc")> (cons (cons 'a 1) (cons 'b (cons #t "c")))
'((a \t1) b #t \t0"c")
```
 $\overline{\Omega}$ 

RACKET applies repeatedly two rules to reduce the number of quote characters(') and parentheses in the printed forms:

```
rule 1: (\text{cons } v_1, v_2) is replaced by
```
 $'$  (*W*<sub>1</sub> . *W*<sub>2</sub>)

where  $w_1$ ,  $w_2$  are the printed forms of  $v_1$ ,  $v_2$  from which we remove the preceding quote, if any. **There is space before and after the dot character in the printed form.**

**K ロ ト K 伊 ト K ヨ ト K** 

 $2Q$ 

rule 2: Whenever there is a dot character before a parenthesised expression, remove the dot character and the open/close parentheses.

 $>$  (cons (cons 'a 1) (cons 'b (cons #t (cons "c" 'd))))  $'((a \t1) b #t "c", d)$ 

The printed form is obtained as follows:

- Apply rule 1 ro reduce the number of quote characters  $\Rightarrow$ the form  $'((a \t1) \t(b \t+ (#t \tC") \t(b \tA))$
- Apply repeatedly rule 2 to eliminate dots and open/close parentheses:

'((a . 1) . (b . (#t . ("c" . d))))  $\rightarrow'$ '((a . 1) b . (#t . ("c" . d))) '((a . 1) b . (#t . ("c" . d)))  $\rightarrow'$  ((a . 1) . (#t "c" . d))  $'((a \t1) \t{k^{\#}} \t"c" \t d)) \rightarrow'((a \t1) \t{k^{\#}} \t"c" \t d)$ 

KOD KAP KED KED E YA G

The final form is the printed form:

 $'((a \t1) b #t "c", d)$ 

We can input directly the printed forms, which are usually much shorter to write than combinations of nested cons-es:

#### Example

```
Instead of (cons (cons 'v11 'v12) (cons 'v21 'v22))
we can type ' ((v11 . v12) v21 . v22):
> (define p '((v11 . v12) v21 . v22))
> p
'((v11 \cdot v12) v21 \cdot v22))> (car p) > (cdr p)
'(v11 \t v12) (v21 \t v22)> (car (car p)) > (cdr (car p))
'v11 'v12
> (car (cdr p)) > (cdr (cdr p))
v_{\text{V21}} v_{\text{V22}}
```
重。  $2990$ 

イロト イ押 トイヨ トイヨ トー

<span id="page-9-0"></span>The selection of an element deep in a nested pair is cumbersome:

```
> (define p '(a ((x , y) . c) d))
```
To select the **second** of the **first** of the **first** of the **second** component of  $p$ , we must type

```
> (cdr (car (car (cdr p))))
' v
```
We can use the shorthand selector cdaadr:

```
> (cdaadr p)
' v
```
Other shorthand selectors:  $cx_1 \ldots x_p$  where  $x_1, \ldots, x_p \in \{a, d\}$ and  $1 < p < 4$  (max. 4 nestings)

KOD KAP KED KED E YA G

## <span id="page-10-0"></span>A **recursive** datatype with two constructors:

- o null: the empty list
- (cons *v l*): the list produced by placing the value *v* in front of list *l*.
- If  $n > 1$ , the list of values  $v_1, v_2, \ldots, v_n$  is

(cons  $V_1$  (cons  $V_2$  ... (cons  $V_n$  null)...))

with the **internal representation**

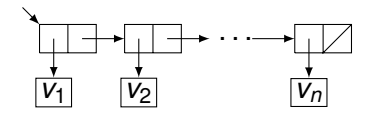

REMARK: The internal representation of a list with *n* values  $v_1, \ldots, v_n$  $v_1, \ldots, v_n$  consists of *n* cons-cells linked b[y p](#page-9-0)[oi](#page-11-0)n[te](#page-10-0)[r](#page-11-0)[s.](#page-0-0) あとすある

÷.

 $2Q$ 

<span id="page-11-0"></span> $>$  null

```
'() ; the printed form of the empty list
```
All non-empty lists are pairs, and their printed form is computed like for pairs.

### Example

```
> (cons 'a
    (cons 'b
        (cons 'c (cons (cons 'd null)
            null))))
'(a b c (d))
```
This printed form is obtained by applying repeatedly rule 2 to the form '(  $a.$  ( $b.$  ( $c.$  ( $(d.$  ())). ())))

÷.  $299$ 

イロメ イ押 メイヨメ イヨメ

A simpler constructor for the list of values  $v_1, v_2, \ldots, v_n$ :

> (list *v*<sup>1</sup> *v*<sup>2</sup> . . . *vn*)

## **Selectors:**

- (car *lst*) selects the first element of the non-empty list *lst*
- (cdr *lst*) selects the tail of the non-empty list *lst*
- (list-ref *lst k*) selects the element at position *k* of *lst* NOTE: The elements are indexed starting from position 0.

### Example

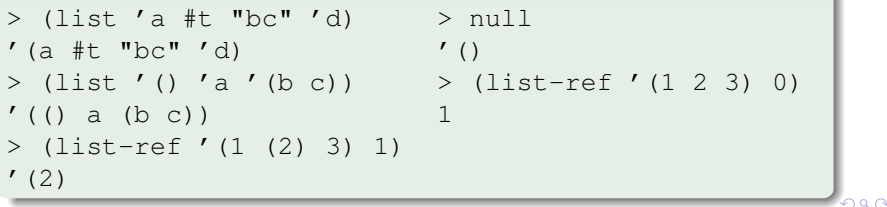

## List recognizers

- (list? *lst*) recognizes if *lst* is a list.
- (null? *lst*) recognizes if *lst* is the empty list.

#### **Example**

```
> (define lst '(a b c d))
> (list? lst)
#t
> (car lst)
^{\prime} a
> (cdr lst)
'(b \ c \ d)> (list-ref lst 0)
'a
> (list-ref lst 1)
'b
```
**K ロ ト K 何 ト K ヨ ト K ヨ ト** 

重。  $2990$ 

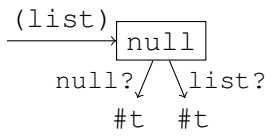

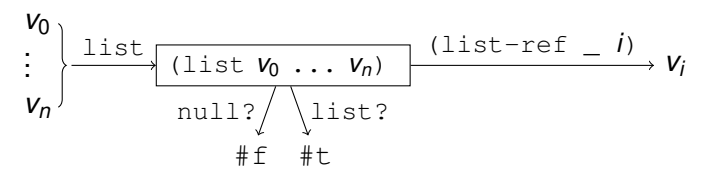

 $4$  ロ }  $4$   $6$  }  $4$   $\pm$  }  $4$   $\pm$  }

 $2990$ 

÷.

(length *lst*) returns the length (=number of elements) of *lst*  $>$  (length '(1 2 (3 4))) > (length '()) 3 0

(append  $\mathsf{lst}_1$   $\ldots$   $\mathsf{lst}_n$ ) returns the list produced by joining lists *lst*1, . . . , *lstn*, one after another.

```
> (append '(1 2 3) '(a b c))
'(1\ 2\ 3\ a\ b\ c)
```
(reverse *lst*) returns the list *lst* with the elements in reverse order:

```
> (reverse '(1 2 3))
(3 2 1)
```
KOD KAP KED KED E LORO

# Operations on lists (1)

apply and filter

 $\bullet$  If  $f$  is a function and  $1st$  is a list with component values  $v_1, \ldots, v_n$  in this order, then

```
(apply f lst)
```
returns the value of the function call (f  $v_1 \ldots v_n$ ).

 $\bullet$  If  $\circ$  is a boolean function and  $1st$  is a list, then

(filter p lst)

returns the sublist of  $1st$  with elements  $v$  for which (p v) is true.

### Examples

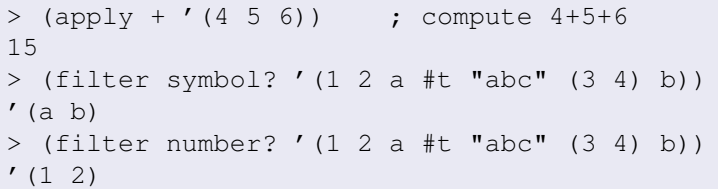

If  $f$  is a function and  $1st$  is a list with component values  $v_1, \ldots, v_n$  in this order, then

```
(map f lst)
```
returns the list of values  $w_1, \ldots, w_n$  where every  $w_i$  is the value of (f  $V_i$ )

#### Example

map

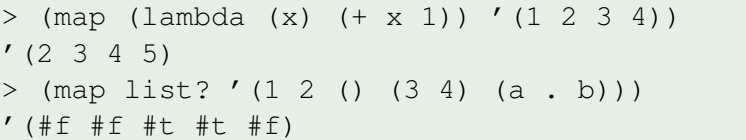

イロメ イ押 メイヨメ イヨメ

B

 $QQ$ 

A composite datatype of a fixed number of values. **Constructors:**

(vector *v*<sup>0</sup> *v*<sup>1</sup> . . . *vn*−1)

constructs a vector with *n* component values, indexed from 0 to *n* − 1, and internal representation

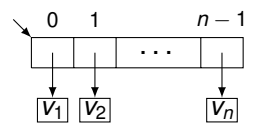

(make-vector *n v*)

returns a new vector with *n* elements, all equal to *v*.

**Recognizer**: vector?

### **Selectors:** (vector-ref vec i)

returns the component value with index  $\pm$  of the vector  $\text{vec}$ .

イロト イ押 トイヨ トイヨ トー

 $2990$ 

÷.

## Operations on vectors

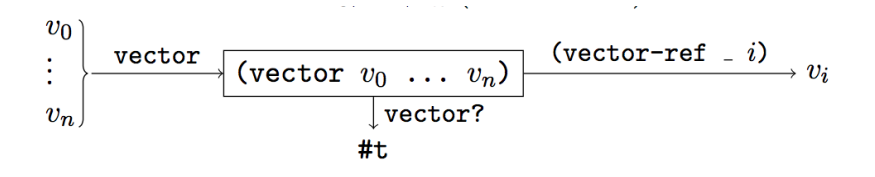

#### Example

```
> (define vec (vector "a" '(1 . 2) '(a b)))
> (vector? vec)
#t
> (vector-ref vec 1)
(1 \cdot 2)> (vector-ref vec 2)
'(a b)> (vector-length vec) ; compute the length of vec
3
```
イロト イ団 トイヨ トイヨ トー

重。  $2990$ 

# Printed form of vectors

The printed form of a vector with component values  $v_0, v_1, \ldots, v_n$  is

 $'$  # (*W*<sub>0</sub> *W*<sub>1</sub> ... *W*<sub>n</sub>)

where  $w_i$  is the printed form of  $v_i$  from which we remove the preceding quote character, if any.

### **Examples**

```
> (vector 'a #t '(a . b) '(1 2 3))
' # (a # t (a \cdot b) (1 2 3))
> (vector 'a (vector 1 2) (vector) "abc")
' \# (a \# (1 2) \# () "abc")
> (make-vector 3 '(1 2))
' # ((1 2) (1 2) (1 2))
```
The printed forms of vectors are also valid input forms:

```
> '#(1 2 3) > (vector? '#(1 2 3))
' # (1 2 3) #t
                                KO KARK KEK KEK E YOKA
```
## The void datatype

Consists of only one value,  $'$  #  $\lt$ void  $\gt$ :

- The recognizer is void?
- Attempts to input  $'$   $\#$   $\lt$ void  $\gt$  directly will raise a syntax error:

```
> '#<void>
read: bad syntax '#<'
```
 $\bullet$  We can obtain '  $\sharp$  <void> indirectly, as the value of the function call (void):

```
> (list 1 (void) 'a)
'(1 #<void> a)
> (void? (void))
#<sub>+</sub>
```
- $\bullet$  Usually, '  $\sharp$  void is not printed
	- > (void) ; nothing is printed

**≮ロ ▶ ⊀ 御 ▶ ⊀ ヨ ▶ ⊀ ヨ ▶** 

ほい  $2Q$ 

## Equality in RACKET: eq?, eqv? and equal?

There are many notions of object equality. The weakest notion is structural equality: the objects are not the same (in computer memory), but one can be replaced by the other in an expression, without causing any difference. The strongest notion of equality is identity: two objects are identical if they refer to the same object in computer memory. Racket has several predicates to test equality:

 $\bullet$  (eq?  $e_1 e_2$ ) yields  $\#t$  if  $e_1$  and  $e_2$  evaluate to identical values, and  $#f$  otherwise.

 $>$  (eq? 1 1)  $>$  (eq? 2 (+ 1 1))  $>$  (eq? 1 1.0)  $#t$   $#f$ 

 $2990$ 

 $\bullet$  eqv? is like eq? but does the right thing when comparing numbers.  $eqv$ ? returns  $\#t$  iff its arguments are  $eq$ ? or if its arguments are numbers that have the same value. eqv? does not convert integers to floats when comparing integers and floats though. イロト 不優 トイ 君 トイ 君 トー ÷.

equal? is especially useful when comparing compound values, such as lists.

- $\bullet$  In general, equal? returns true if its arguments have the same structure. Formally, we can define equal? recursively. 'item equal? returns  $\#t$  if its arguments are eqv?, or if its arguments are lists whose corresponding elements are equal?; and otherwise false.
- $\bullet$  Two objects that are eq are both eqv? and equal?. Two objects that are eqv? are equal?, but not necessarily eq?.
- $\bullet$  Two objects that are equal? are not necessarily eqv? or eq?.

 $\left\{ \begin{array}{ccc} 1 & 0 & 0 \\ 0 & 1 & 0 \end{array} \right.$ 

つへへ

## Equality predicates **Examples**

```
> (eq? "abc" "abc")
#t> (eq? "abc" (symbol->string 'abc))
#f
> (eq? "abc" (keyword->string '#:abc))
#f
> (eq? 10 10)
#t ; (generally, but implementation-dependent)
> (eq? (/ 1.0 3.0) (/ 1.0 3.0))
#f ; (generally, but implementation-dependent)
> (eqv? 10 10)
#t
> (eqv? 10.0 10.0)
# +> (eqv? 10.0 10) ; no conversion between types
#f
> (equal? 0 0.0) > (= 0 0.0)
# f # t> (equal? "abc" (symbol->string 'abc))
#t
> (equal? "abc" (keyword->string '#:abc))
#t
                                        KOD KARD KED KED E VONO
```
M. Marin [ALFP](#page-0-0)

Remember that:

#### (define *name expr*)

is a special form which assigns name *name* to the value of *expr*.

\n- $$
(lambda (x_1 \ldots x_n) \text{ body})
$$
 is a special form with the intended reading "the function which, for input arguments  $x_1, \ldots, x_n$ , computes the value of body." When evaluated, it creates a function value.
\n

Racket also has special forms  $\text{let}$  and  $\text{let} \star$  to define local variables:

```
(let ([var_1 expr<sub>1</sub>] (let* ([var_1 expr<sub>1</sub>]
     ... ...
     [var_n exp r_n]) [var_n exp r_n]]
  expr) expr)
```
**≮ロ ▶ ⊀ 御 ▶ ⊀ ヨ ▶ ⊀ ヨ ▶** 

ミー  $2Q$ 

```
(\text{let } (\text{Var}_1 \text{exp}_1)...
             \lceil var_n expr_n \rceil)
        block)
```
is evaluated as follows:

- **1** *expr*<sub>1</sub>, ..., *expr*<sub>n</sub> are evaluated to values  $v_1, \ldots, v_n$ .
- 2 The definitions  $var_1 = v_1, \ldots, var_n = v_n$  are made local to *block*.
- <sup>3</sup> *block* is evaluated, and its value is returned as final result.

#### **Remark**

### This special form is equivalent to

 $((\text{lambda} \ (var_1 \ \ldots \ \text{var}_n \ \ldots \ \text{var}_n) \ \text{body}) \ \text{expr}_1 \ \ldots \ \text{expr}_n)$ 

÷.

 $2Q$ 

イロメ イ押 メイヨメ イヨメ

```
>(let (rx 5])\left(\begin{bmatrix} x & 2 \end{bmatrix} \right) ; binds x to 2
                [y x] ; binds y to the value of the outer x, which is 5
              (+ x y)) ; computes the value of 2+5
\overline{7}>(let ([x 5]))\left(\begin{matrix}1 & 0 \\ 0 & 1 \end{matrix}\right); \; \text{binds} \times \text{to} 2[y \ x]; binds y to the value of the outer x, which is 5
              (define x 1); this binding shadows the outer binding of x \text{ to } 2(+ x y)); computes the value of 1+5
                                                                                           \Box
```
6

イロメ イ伊 メイヨメ

重き ă,  $2Q$ 

```
(\text{let} \star \ (\text{[} \textit{var}_1 \textit{expr}_1))...
                [varn exprn])
           block)
```
- $\bullet$  Similar with the  $1 \text{e}$ t form, but with the following difference:
	- The scope of every local definition

[*var<sup>i</sup> expri*] is  $expr_{i+1}, \ldots$ ,  $expr_n$ , and *block*.

#### Remark

This special form is equivalent to

```
(...(lambda (var1)
```
...

 $(lambda (var_n) body) expr_n) \ldots expr_1)$ 

イロメ イ部メ イ君メ イ君メ

÷.

 $2990$ 

M. Marin [ALFP](#page-0-0)

```
> (let* ([x 1] ; binds x to 1)
          [y \ (+ x \ 1)] ; binds y to the value of (+ x \ 1), which is 2
         (+ y x) ; computes the value of 2+13
```
### Note that the following expression can not be evaluated

```
> (let ([x 1] ; binds x to 1
        [y \ (+ x 1)]) ; x is undefined here
       (+ y x)x: unbound identifier in module in: x
```
イロメ イ押 メイヨメ イヨメ

ミー  $2Q$  <span id="page-30-0"></span>**Sections** 

- 3.8: Pairs and Lists
- 3.9: Vectors
- 3.12: Void and Undefined

from the *Racket Guide*

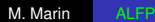

重  $2990$ 

重き

**K ロ ト K 伊 ト K ヨ ト K**